## Accessing Email Function in Blackboard

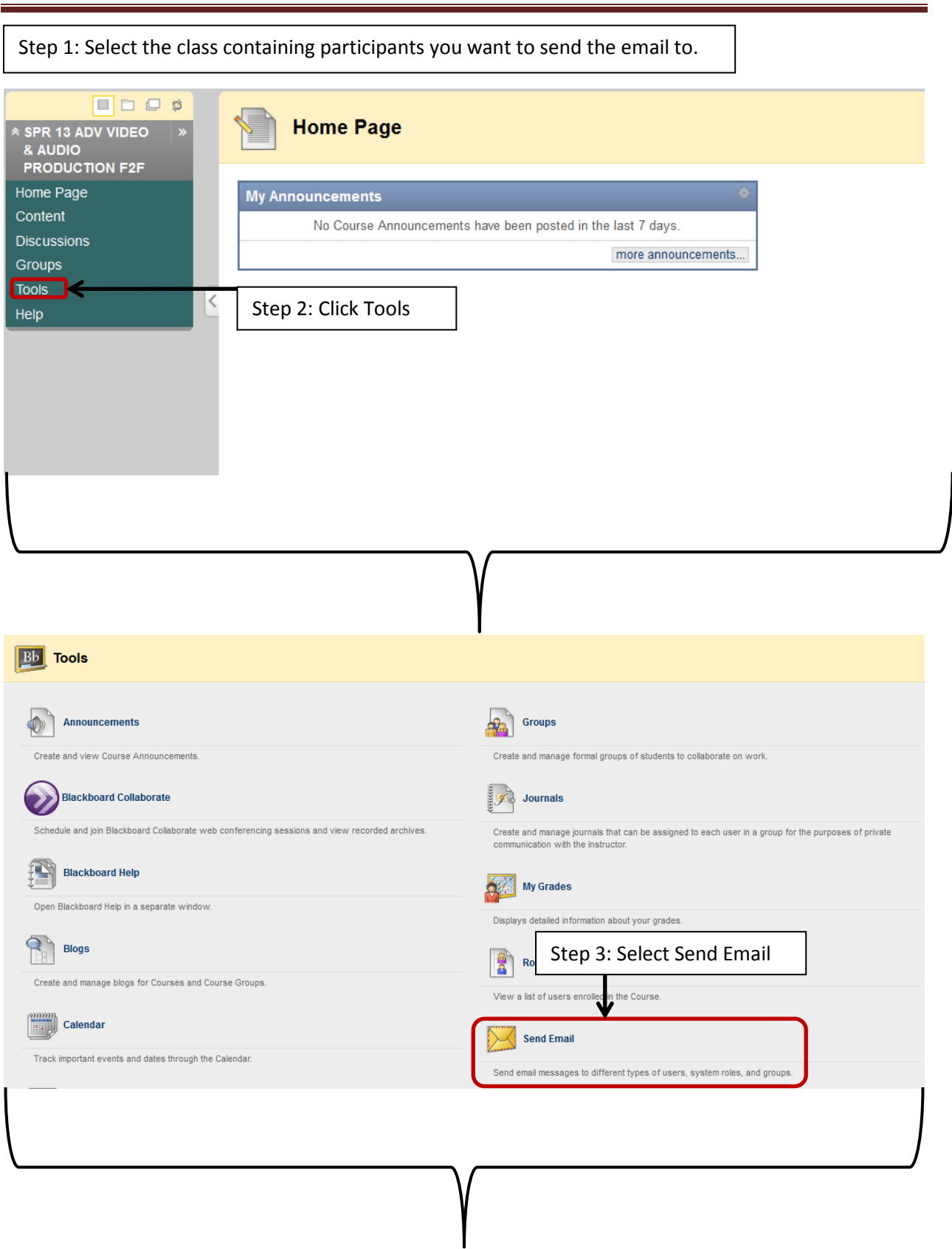

## Accessing Email Function in Blackboard

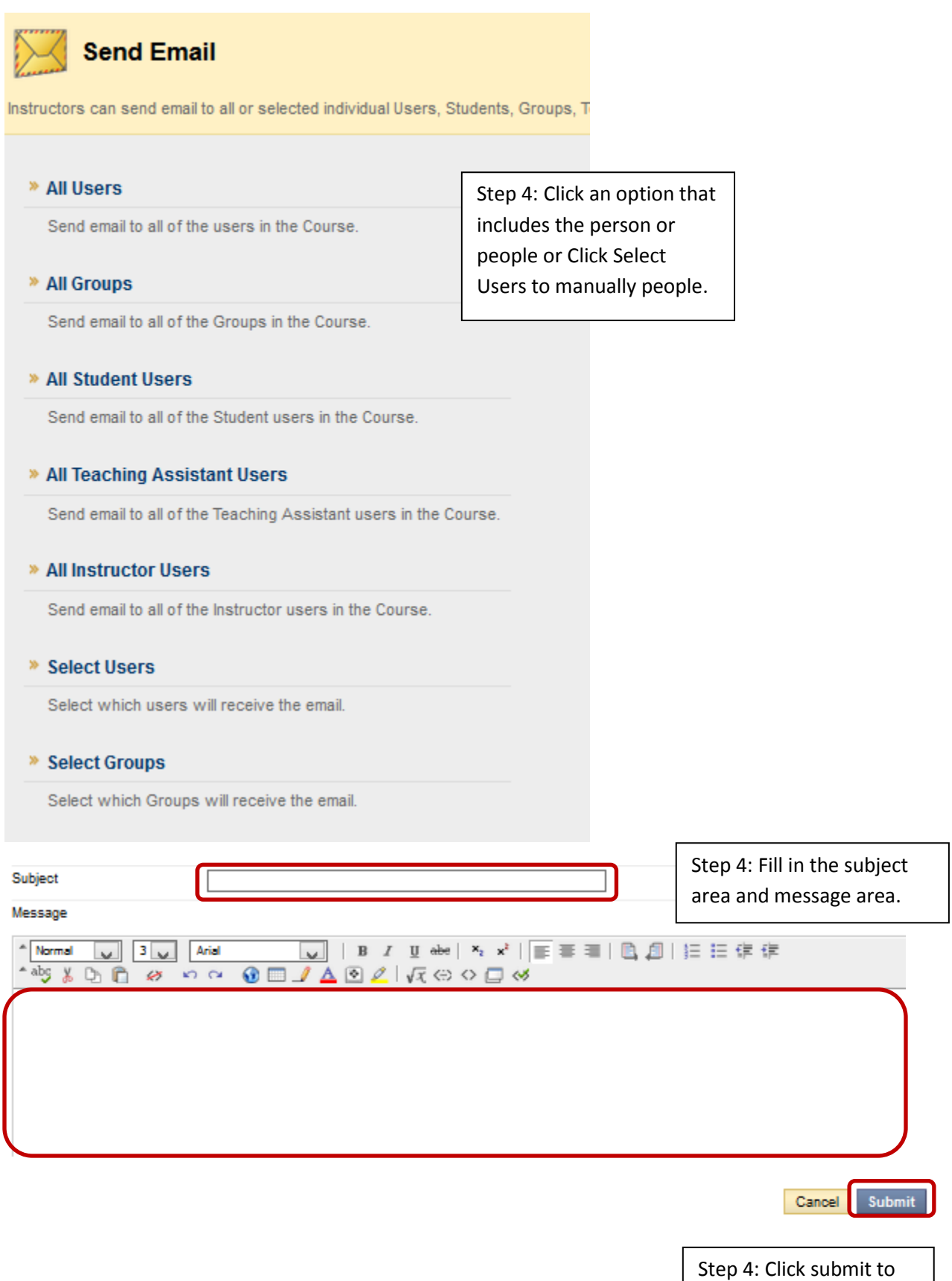

send email.